# MODELO DE MATERIAL DE CAPACITACIÓN VIRTUAL PARA LAS Y LOS FUNCIONARIOS DE CASILLA

Elecciones Locales 2021-2022

Dirección Ejecutiva de Capacitación Electoral y Educación Cívica Dirección de Capacitación Electoral

## **Presentación**

En cumplimiento con lo establecido en el Programa de Capacitación Electoral (Estructura Curricular), que forma parte de la Estrategia de Capacitación y Asistencia Electoral 2021-2022 (ECAE 2021-2022), aprobada por el Consejo General del INE, mediante Acuerdo INE/CG1469/2021, se desarrolla el Modelo de Material para el *Curso de capacitación virtual "La Jornada Electoral"* que está dirigido a las personas designadas como Funcionarias de Mesa Directiva de Casilla que acepten recibir su capacitación en modalidad virtual.

Este curso contendrá información de las elecciones locales de las siguientes Entidades Federativas: Aguascalientes, Durango, Hidalgo, Oaxaca, Quintana Roo y Tamaulipas.

Teniendo en consideración que en las 6 entidades se elegirá Gubernatura, en Durango Ayuntamientos y en Quintana Roo Diputaciones Locales, a partir del contenido de este modelo, se habilitarán en la plataforma 6 versiones del curso con lecciones diferenciadas, las cuales presentarán particularidades de las elecciones locales que correspondan. Es por ello, que este material se presenta como un "Modelo" y en sus contenidos se marca con color **amarillo** la información que puede ser modificada a partir de las características particulares de las elecciones en cada Entidad Federativa.

Los contenidos se desarrollaron con base en el Modelo de Guía para la y el Funcionario de casilla. Elecciones Locales 2021-2022 que fue aprobada por la Comisión Temporal de Seguimiento de los Procesos Electorales Locales 2021-2022 en la Sexta Sesión Extraordinaria del 1 de diciembre de 2021. Asimismo, la información particular de cada Entidad Federativa se tomará de la que incluyan los respectivos Organismos Públicos Locales (OPL) en la versión definitiva de dicho material didáctico.

Asimismo, los contenidos se desarrollaron atendiendo los criterios de didáctica, simplicidad, legibilidad, que sean motivantes para la y el participante, perspectiva de género, inclusión e identidad institucional, que fueron aprobados en el documento Criterios para la elaboración de materiales didácticos y de apoyo que forma parte de la Estrategia de Capacitación y Asistencia Electoral (ECAE) 2021-2022.

Entre las ventajas de los cursos a desarrollar con base en este Modelo, está el que cada persona podrá aprender a su propio ritmo y de manera individual, brindando así facilidades para recibir su capacitación a quienes tengan limitaciones de tiempo o restricciones de horario, además con esta modalidad se limita la concentración de personas en un mismo espacio que se requiere para las capacitaciones presenciales; otra ventaja es la posibilidad de la revisión del avance de las actividades de cada funcionario o funcionaria por parte de las y

los Capacitadores-Asistentes Electorales, Supervisores y Supervisoras Electorales y Vocales de Capacitación Electoral y Educación Cívica de las Juntas Distritales Ejecutivas.

Con la implementación de los cursos que se desarrollen a partir de este material, se dará un paso más en la institucionalización de la modalidad virtual para capacitar a la ciudadanía que participa en la integración de las mesas directivas de casilla, con lo cual se contribuye a ampliar el uso de las tecnologías en la organización de los procesos electorales.

## **Modelo de Material de Capacitación Virtual para las y los Funcionarios de Casilla**

**Objetivo General:** Que las y los funcionarios de casilla desarrollen los conocimientos necesarios para realizar los procedimientos establecidos para recibir, contar y registrar los votos durante la Jornada Electoral.

**Modalidad:** Virtual.

**Público objetivo:** Personas designadas funcionarias de casilla.

**Periodo:** Segunda etapa de capacitación.

**Duración aproximada:** Dos horas.

**Metodología:** Este curso se conforma por lecciones que estarán disponibles a través de la plataforma digital para que las personas que así lo deseen puedan estudiarlas y consultarlas, a través de cualquier computadora o dispositivo móvil, de manera asincrónica, es decir, en cualquier lugar y momento. También se incluyen ejercicios que permitirán poner en práctica lo aprendido y una evaluación final que permitirá a las y los usuarios identificar sus nuevos conocimientos.

Las lecciones están integradas a manera de cápsulas en video y resúmenes breves, que se podrán revisar en las pantallas del curso, en los cuales se destacan las ideas clave de cada lección.

Los contenidos del curso están elaborados con la finalidad de generar el aprendizaje de una manera intuitiva y que sea fácil de consultar por parte de las y los participantes, por ello se construirán cápsulas audiovisuales breves, a partir de los guiones que se incluyen en este documento.

A través de la plataforma se propicia el aprendizaje autodidacta, pues además de los videos y ejercicios, en la plataforma también se podrán consultar los materiales didácticos elaborados por los OPL, a partir de los modelos aprobados por el INE. Asimismo, quienes reciban su capacitación en esta modalidad contarán en todo momento con la asesoría de las y los CAE, para reforzar el aprendizaje y en su caso resolver dudas.

Este curso se integra por siete lecciones:

• Lección 1.- La Jornada Electoral.

- Lección 2.- Medidas de inclusión, protocolo trans y prevención de la violencia política contra las mujeres en razón de género.
- Lección 3.- Preparación e Instalación de la casilla.
- Lección 4.- Votación (inicio, desarrollo y cierre).
- Lección 5.- Conteo de los votos y llenado de las actas.
- Lección 6.- Integración de los expedientes de casilla y de los paquetes electorales.
- Lección 7.- Publicación de resultados y clausura de la casilla.

**Evaluación:** Durante el curso las y los participantes resolverán 3 cuestionarios, objetos virtuales de aprendizaje (OVA) que tienen el propósito de reforzar los conocimientos y permitir que cada persona identifique sus nuevos aprendizajes.

Al terminar de revisar todas las lecciones, las y los participantes resolverán un cuestionario final que permitirá repasar todos los contenidos del curso.

**Cuestionario de valoración del curso:** Con la finalidad de identificar áreas de oportunidad y mejorar los cursos virtuales, se aplicará un cuestionario para conocer la opinión de quienes se decidieron por esta modalidad para capacitarse.

# **Lección 1 La Jornada Electoral**

#### **Presentación**

En esta primera lección te presentamos de manera general qué es la Jornada Electoral y los momentos en que se divide, qué es una casilla y las medidas de sanidad que deberán aplicar el día de la elección. Además conocerás quiénes pueden estar presentes en las casillas.

#### **Guion para cápsula en video "La Jornada Electoral"**

La Jornada Electoral es el día en que las y los ciudadanos votamos para elegir a nuestros representantes y gobernantes. Las actividades empiezan a las 7:30 de la mañana, hora en que las y los funcionarios se presentan para comenzar la preparación de la casilla y concluyen una vez que la o el Presidente hace llegar el paquete electoral con los votos y la documentación al órgano electoral que corresponda.

#### **La Jornada Electoral se divide en cinco momentos:**

- 1. Preparación e instalación de la casilla.
- 2. Votación, que incluye inicio, desarrollo y cierre.
- 3. Conteo de los votos y llenado del acta.
- 4. Integración del expediente de casilla y del paquete electoral.
- 5. Publicación de resultados y clausura de la casilla.

#### **¿Qué cargos que se elegirán en estas elecciones?**

En seis Entidades Federativas se elegirán Gubernaturas: Aguascalientes, Durango, Hidalgo, Oaxaca, Quintana Roo y Tamaulipas. Además, en Durango, se elegirán Ayuntamientos y en Quintana Roo Diputaciones Locales.

Las y los candidatos a ocupar un cargo de elección popular pueden ser propuestos por un partido político o varios que formen una coalición, en algunas entidades también existen candidaturas comunes.

También puede haber candidaturas independientes. Los nombres de las personas que cumplieron los requisitos que establece la ley y se registraron como independientes aparecen al final de la boleta.

Pregunta a tu Capacitador-Asistente Electoral, a quien en este curso llamaremos CAE, sobre los partidos políticos, coaliciones, y en su caso, candidaturas comunes y candidaturas independientes que participan en tu entidad.

#### **¿Qué es una casilla electoral?**

La casilla es el lugar al que las y los ciudadanos acudimos a votar, ahí las funcionarias y los funcionarios reciben, cuentan y registran los votos de sus vecinas y vecinos.

Días antes de la Jornada Electoral a las y los Presidentes de las casillas se les entrega toda la documentación y materiales necesarios para recibir, contar y registrar los votos; para que el día de la elección lo lleven al lugar donde estará la casilla.

Cuidar nuestra salud es responsabilidad de todos y todas, por ello es necesario que el día de la Jornada Electoral se apliquen de manera general las siguientes medidas de sanidad:

- Uso del cubrebocas obligatorio para todas las personas.
- En la fila y dentro de la casilla respetar la distancia de al menos un metro y medio entre cada persona.
- Limpiar y desinfectar el interior de la casilla y sus elementos, de manera periodica.
- Ofrecer gel antibacterial a todas las personas que acudan a votar.
- Cuidar que sólo haya dos personas votando en la casilla.

El Instituto te proporcionará todos los insumos para la implementación de las medidas.

## **¿Quiénes participan en la Jornada Electoral?**

Las personas que pueden estar en las casillas durante la Jornada Electoral son:

- Las y los Funcionarios de Mesa Directiva de Casilla, que ocupan los siguientes cargos:
	- ✓ Presidente o Presidenta,
	- ✓ Secretario o Secretaria,
	- ✓ Primera o Primer Escrutador,
	- ✓ Segunda o Segundo Escrutador y
	- ✓ Tres Suplentes Generales.
- Las y los electores, que son las personas que acuden a votar.
- Observadoras y observadores electorales, quienes deberán portar el gafete otorgado por el INE y pueden llegar en cualquier momento de la Jornada Electoral.
- Capacitadores-Asistentes Electorales, a quienes llamaremos CAE y sus supervisores debidamente identificados.

• Representantes de partidos políticos y/o de candidaturas independientes, a quienes llamaremos "Representantes", quienes deberán portar su distintivo mientras estén en la casilla.

Hay Representantes ante la Mesa Directiva de Casilla y Representantes Generales, los nombres de quienes estén acreditados los encontrarás en la relación correspondiente que se te entregará con la documentación electoral. En ambos casos pueden llegar a la casilla en cualquier momento de la Jornada Electoral.

También pueden acudir a la casilla:

- Personal del INE y de los Organismos Públicos Locales.
- Acompañante de la o el funcionario de casilla con discapacidad autorizado por Acuerdo del Consejo Distrital del INE, quien deberá portar el gafete con fotografía otorgado por el INE.
- Acompañante de la o el elector con discapacidad. Las personas que soliciten algún tipo de apoyo para emitir su voto pueden ser acompañadas por una persona de su confianza.

Afuera de la casilla, pueden estar personas encuestadoras que preguntan a las y los electores por quién votaron. Estas personas tienen prohibido hacer actos de proselitismo o de presión sobre quienes acuden a votar.

Para preservar el orden, la o el Presidente de casilla puede llamar o permitir el ingreso a integrantes de corporaciones o fuerzas de seguridad pública, quienes no deben portar armas.

Para dar fe sobre algún hecho que se presente, puede acudir a la casilla, un juez, notario público, ministerio público o personal de la Oficialía Electoral.

#### *Fin de la cápsula en video*

**Cinco ideas clave sobre participantes en la Jornada Electoral**

- **1.** La Jornada Electoral se divide en cinco momentos: 1) Preparación e instalación de la casilla, 2) Votación, 3) Conteo de los votos y llenado del Acta, 4) Integración del expediente de la casilla y del paquete electoral y 5) Publicación de resultados y clausura de la casilla.
- **2.** La o el Presidente recibe la documentación y los materiales para la casilla días antes de la Jornada Electoral.
- **3.** Se aplicarán medidas sanitarias para proteger la salud de todas las personas, el uso del cubrebocas es obligatorio.
- **4.** Las Mesas Directivas de Casilla son integradas por siete funcionarios: un Presidente o Presidenta, una o un Secretario, dos personas Escrutadoras y tres Suplentes Generales.

**5.** Pueden acudir representantes de partidos políticos y de candidaturas independientes ante la casilla y representantes generales, que deben estar en una relación y portar un distintivo. Las y los observadores deben portar el gafete otorgado por el INE.

\*Esta información se incluirá en las pantallas del curso

Pantalla

Durante todo el curso hablaremos de los Organismos Públicos Locales Electorales (OPL), que son las autoridades administrativas encargadas de organizar las elecciones locales es decir, de Gubernatura, Diputaciones Locales y Ayuntamientos, en cada una de las entidades del país. El OPL de Aguascalientes es el Instituto Estatal Electoral (IEE) de Aguascalientes, que organiza en colaboración con el Instituto Nacional Electoral (INE) las elección del presente año.

# **Lección 2 Medidas de inclusión, protocolo trans y prevención de la violencia política contra las mujeres por razón de género**

#### **Presentación**

En esta lección se presentan las medidas de inclusión que promueve el INE para garantizar el ejercicio del voto en igualdad de condiciones, sin ningún tipo de discriminación, y que tú como autoridad electoral deberás aplicar al recibir los votos de tus vecinos y vecinas.

#### **Guion para cápsula en video "Medidas de Inclusión en las casillas"**

Al desempeñarte como funcionario o funcionaria de casilla debes respetar los derechos humanos de todas las personas y garantizar el ejercicio de sus derechos políticos en igualdad de condiciones, sin ningún tipo de discriminación, ya sea por identidad o expresión de género, orientación sexual, apariencia, edad, cualquier tipo de discapacidad, origen étnico, o por cualquier otra condición.

Para ayudarte a cumplir con ello, el INE implementa medidas como:

- La aplicación de un protocolo para la inclusión de las personas con discapacidad como funcionarias de casilla, al cual llamaremos "Protocolo de discapacidad"
- La aplicación de un protocolo para garantizar a las personas trans que ejerzan su voto en igualdad de condiciones y sin discriminación al que llamaremos "Protocolo trans",
- La aplicación de medidas para garantizar el derecho al voto de las personas con discapacidad, de quienes no saben leer y en general de

todas y todos los mexicanos que cumplan con los requisitos, sin distinción alguna.

## **Protocolo de discapacidad**

Tiene como propósito crear condiciones para que las personas con discapacidad, que así lo deseen, puedan participar como funcionarias de casilla de manera efectiva y sin discriminación, para lo cual, se les podrá brindar acompañamiento el día de la elección, por parte de:

- Una funcionaria o funcionario que sea su compañero en la Mesa Directiva de Casilla.
- Una o un CAE.
- Una persona de su confianza.

Si acude con una persona de su confianza, está deberá estar autorizada mediante un Acuerdo del Consejo Distrital del INE, del cual se incluirá una copia en la documentación de la casilla para que pueda ser consultado.

## **Protocolo trans**

Garantiza el ejercicio del derecho al voto, libre y secreto de las personas trans, término que incluye a las personas travestis, transgénero y transexuales. Establece medidas de igualdad que tú como funcionaria o funcionario de casilla debes aplicar durante la Jornada Electoral para que voten sin discriminación, dichas medidas son:

- No impedir el derecho al voto cuando la expresión de género, es decir la apariencia de hombre o mujer, de una persona no coincida con la fotografía, el nombre o el sexo asentado en la credencial.
- Abstenerse de aplicar procedimientos adicionales para confirmar su identidad.
- Otorgar a todas las personas un trato igual y digno sin distinción.
- Dirigirse a todas las personas por sus apellidos como aparecen en la Credencial para Votar. Sólo en caso de que varias personas tengan los mismos apellidos, será necesario mencionar su nombre completo.

Para resolver cualquier cuestionamiento relativo al derecho a votar de las personas trans, se cuenta en la casilla con los siguientes materiales:

- Cartel ¿Quiénes pueden votar?
- Tríptico para las y los funcionarios de Mesa Directiva de Casilla.

En caso de presentarse cualquier inconformidad para que una persona trans ejerza su derecho al voto, la o el Secretario debe registrar el hecho en las hojas de incidentes y recibir los escritos que, en su caso, presenten las y los Representantes.

## **Otras medidas para garantizar el derecho al voto**

En las casillas se otorgan las siguientes facilidades:

- Las personas con discapacidad o que no saben leer y escribir pueden ser acompañadas por una persona de su confianza o una o un funcionario de casilla para emitir su voto.
- Las y los electores que acuden a votar en silla de ruedas o que son personas de talla pequeña, pueden utilizar la mampara especial.
- Cuando se presenta a votar una persona con discapacidad visual, la o el Presidente debe poner a su disposición la plantilla braille.
- Las personas con discapacidad visual que acuden acompañadas por un perro-guía pueden transitar libremente dentro de la casilla.

Recuerda que hay algunas discapacidades que no son visibles, por lo que si alguna persona, por sí misma o por medio de alguien más manifiesta, tener una discapacidad y solicita el apoyo de una persona de su confianza o de una o un funcionario de casilla para emitir su voto, se le debe permitir.

Una vez que la o el ciudadano con discapacidad votó, la o el segundo Escrutador llena el formato *Registro de personas con discapacidad que acuden a votar*. Si a la casilla no acuden a votar personas con discapacidad, se señala así en el registro mencionado**.** 

Se debe dar preferencia a las personas con discapacidad, personas adultas mayores y mujeres embarazadas para que ingresen a la casilla sin hacer fila.

## **Violencia política contra las mujeres en razón de género**

Todas las mujeres tienen el derecho a participar en la vida política y electoral de México de diversas maneras; ya sea como candidatas, observadoras electorales, representantes, integrantes de Mesa Directiva de Casilla o como votantes durante la Jornada Electoral.

Tú como funcionario o funcionaria de casilla debes respetar y promover que se respete el derecho de las mujeres a ejercer su voto de manera libre y sin presión alguna, con lo cual contribuyes a combatir la violencia política contra las mujeres en razón de género.

*Fin de la cápsula en video*

**Cinco ideas clave sobre medidas de inclusión**

- **1.** Las personas con discapacidad que sean funcionarias o que acudan a votar pueden ser acompañadas por una persona de su confianza.
- **2.** Se debe dar preferencia a las personas con discapacidad, personas adultas mayores y mujeres embarazadas para que ingresen a la casilla y emitan su voto sin hacer fila.
- **3.** Las y los funcionarios aplican medidas para garantizar a las personas trans el ejercicio del voto en igualdad de condiciones.
- **4.** Existen facilidades como la mampara especial y la plantilla braille para que las personas con discapacidad puedan votar.
- **5.** Se debe llenar el *Registro de personas con discapacidad que acuden*
- *a votar,* acudan o no a votar personas con discapacidad a la casilla.

\*Esta información se incluirá en las pantallas del curso

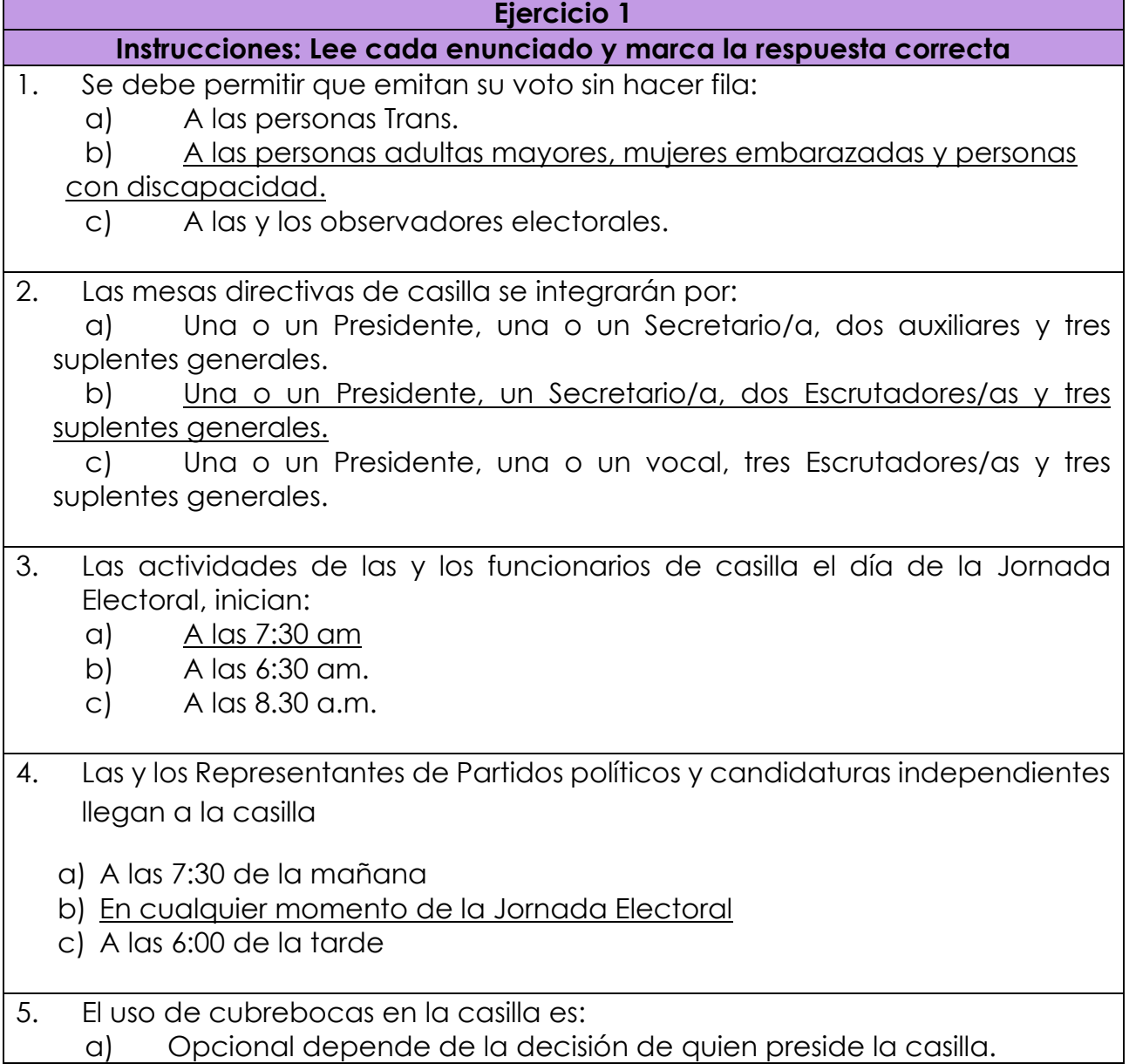

b) A elección de la persona que acude a votar. c) Obligatorio para todas las personas que estén en la casilla.

# **Lección 3 Preparación e instalación de la casilla**

## **Presentación**

En esta lección se describen los pasos a seguir para instalar la casilla, así como la documentación que se deberá llenar durante este momento de la Jornada Electoral.

#### **Guion para cápsula en video "Preparación e instalación de la casilla"**

El día de la Jornada Electoral a las 7:30 de la mañana, las y los funcionarios propietarios y suplentes se presentan en el lugar indicado en su nombramiento.

#### **Paso 1. Inicia la Instalación de la casilla**

La instalación inicia una vez que están presentes las cuatro personas funcionarias y por ningún motivo puede ser antes de las 7:30 de la mañana.

No es necesario que estén presentes las y los observadores electorales y representantes para iniciar. Cuando se presenten deben mostrar una identificación con fotografía a la o el Presidente, quien registrará la asistencia de las y los representantes en las relaciones que recibirá con la documentación de la casilla.

## **Paso 2. Revisión de la documentación y material electoral.**

Para empezar, la o el Presidente revisa que la documentación y el material estén completos, abre la bolsa donde se encuentran los blocs de las boletas y las entrega a la o el Secretario, quien cuenta las boletas recibidas.

Las boletas se cuentan una por una sin restar los números de los talones pues el resultado será erróneo.

#### **Paso 3. Firmado o sellado de las boletas**

Si una o un representante pide firmar o sellar las boletas, se hace un sorteo para seleccionar a la o el representante que lo hará, si se niega podrá hacerlo quien lo solicitó.

## **Paso 4. Armado de urnas y cancel**

La o el Presidente junto con las y los Escrutadores arman las urnas y muestran que están vacías. Después las colocan en un lugar en donde las y los funcionarios las puedan ver. También arman el cancel y lo colocan en donde se pueda votar en libertad y en secreto.

Las y los funcionarios acomodan el mobiliario y el material electoral de forma que permita el tránsito de las personas dentro de la casilla.

## **Paso 5. Líquido indeleble**

La o el Presidente muestra que los aplicadores de líquido indeleble se encuentran sellados, les quita el sello de seguridad, y los deja acostados sobre la mesa para que el líquido moje la punta del aplicador. ¡Ten cuidado! Nunca se deben quitar los sellos con la boca, ni perforándolos.

## **Paso 7. Colocación de carteles**

Se colocan en el exterior de la casilla 2 carteles: el primero para que las personas identifiquen si les toca votar en esa casilla, y el segundo, el cartel *¿Quiénes pueden votar?*

## **Paso 8 Llenado del acta de la Jornada Electoral**

La o el Secretario llena el apartado "Instalación de la casilla" del Acta de la Jornada Electoral, registrando:

- Datos de identificación de la casilla, que puede copiar de su nombramiento.
- Número de boletas recibidas, con folio inicial y final.
- En su caso, los incidentes ocurridos durante la instalación.
- El nombre de las y los funcionarios de casilla y representantes presentes.

## **Paso 9. Firma de las actas**

Al terminar, solicita a las y los funcionarios y representantes que firmen el acta, en la columna correspondiente a la Instalación de la casilla.

## **Situaciones que pueden presentarse durante la instalación de la casilla**

Si el lugar en donde se instalará la casilla está cerrado o no garantiza el fácil acceso o el secreto del voto, se puede cambiar la ubicación de la casilla, dejando un aviso que indique el nuevo domicilio, el cual debe estar ubicado en la misma sección.

Si lo anterior sucede es importante contactar a la o el CAE para que ayude a saber si el nuevo lugar donde se instalará la casilla cumple con los requisitos legales.

Si falta una o un funcionario propietario, es necesario esperar hasta las 8:15 de la mañana para completar las 4 personas que se requieren, para lo cual primero se recorren los cargos de las y los propietarios presentes, cuidando que quien supla ocupe un cargo superior al que dice su nombramiento. Después, las personas suplentes ocupan los cargos vacantes.

Si aun así no se completan las 4 personas, quienes están en la fila para votar pueden ocupar los cargos que faltan, siempre y cuando cumplan los requisitos siguientes:

- o Aparecer en la Lista Nominal de la casilla y mostrar su Credencial para Votar.
- o No ser personas servidoras públicas de confianza con mando superior ni tener cargo de dirección partidista de cualquier jerarquía o ser representantes populares.
- o No ocupar un cargo honorífico ni ser una autoridad tradicional en la comunidad.
- o No ser representantes de partido político o de candidatura independiente, ni observadores u observadoras electorales.

De presentarse estas situaciones se deben registrar en la Hoja de Incidentes y explicar por qué la votación comenzó después de las 8:00 de la mañana.

## *Fin de la cápsula en video*

## **Cinco ideas clave de la preparación e instalación de la casilla**

- **1.** Las actividades de la casilla inician a las 7:30 de la mañana
- **2.** Una vez armados, las urnas se colocan en un lugar visible y el cancel en un lugar que permita votar de manera libre y secreta.
- **3.** La o el Secretario cuenta las boletas recibidas y anota el número en el Acta de la Jornada Electoral.
- **4.** Al momento en que lleguen las y los representantes se registra su asistencia en la relación que está en la documentación de la casilla.
- **5.** Se debe llenar y firmar el apartado "Instalación de la casilla" del Acta de la Jornada Electoral.

\*Esta información se incluirá en las pantallas del curso

# **Lección 4 Votación**

## Presentación

En esta lección revisaremos los pasos que se deben seguir para recibir los votos, los requisitos legales que deben cumplir las personas para votar y las medidas de sanidad que se aplicarán en la casilla, así como el momento en que se cierra la votación.

## **Guion para cápsula en video "Votación"**

A las **8 de la mañana** o una vez que se terminó de instalar la casilla, la o el Presidente anuncia el inicio de la votación y las personas pueden pasar a votar. No se deben recibir votos antes de las 8 de la mañana.

Una o un Escrutador organiza la fila y facilita el acceso a las personas con discapacidad, adultas mayores y mujeres embarazadas sin necesidad de que se formen. También indica a todas las personas que deben usar cubrebocas durante el tiempo que estén en la casilla y les aplica gel antibacterial.

## **Recepción de la votación**

Quienes estén en la casilla deben dirigirse en todo momento a las personas por sus apellidos tal y como aparecen en la Credencial para Votar, sólo cuando varias personas tengan los mismos apellidos será necesario dirigirse a ellas por su nombre completo.

Para recibir los votos se realizan las siguientes actividades:

- 1. Quien preside la casilla solicita a la persona electora que coloque su Credencial para Votar en la mesa y que muestre su dedo pulgar derecho para comprobar que aún no ha votado.
- 2. La o el Secretario, busca el nombre de la persona en la Lista Nominal, si aparece, la persona puede votar.
- 3. La o el Presidente desprende una boleta y la entrega a la persona que va a votar, quien se dirige al cancel para emitir su voto con libertad y en secreto.
- 4. La o el Secretario coloca la marca "VOTÓ 2022" debajo del nombre en la Lista Nominal.
- 5. Una vez que votó, la persona electora deposita su voto en la urna y regresa a la mesa directiva.
- 6. La o el Secretario con apoyo de las y los Escrutadores, ponen líquido indeleble en el dedo pulgar derecho de la o el elector y marcan la Credencial para Votar, para lo cual, se pone sobre la mesa la marcadora y se pide a la o el elector que coloque su credencial en la punta de la

pinza y se marca en el recuadro "LOCALES Y EXTRAORDINARIAS".

7. La o el elector se retira de la casilla. Al salir, la o el Escrutador le aplica nuevamente gel antibacterial.

Si hay más de una elección, se entregará a cada persona una boleta de cada elección y las depositarán en la urna de la elección que corresponda.

## **¿En dónde votan quienes están en la casilla?**

Las y los funcionarios votan en la casilla si su nombre aparece en la Lista Nominal, de no ser así, deben acudir a la casilla que les corresponde por sus apellidos.

Las o los representantes ante la casilla pueden votar en la casilla donde se encuentran acreditados de acuerdo con lo que indica la "Relación de las y los representantes de partido político y candidatura independiente ante la Mesa Directiva de Casilla".

Las y los observadores electorales, representantes generales o acompañantes de las personas con discapacidad, votan en la casilla que les corresponde de acuerdo con su domicilio o en una casilla especial.

## **Situaciones que pueden presentarse durante la votación**

Si en la casilla se recibe una Lista Nominal adicional, también se debe buscar en esta el nombre de la o el elector.

Solo quien presente una Sentencia del Tribunal Electoral puede votar sin estar en la Lista Nominal o sin presentar su Credencial para Votar, en este último caso también debe presentar otra identificación con fotografía

Si se presenta algún incidente, es decir un hecho fuera de la normalidad, la o el Secretario lo registra en la Hoja de Incidentes.

Si una o un representante entrega un escrito de incidentes, este se recibe sin discutir y se registra en el Acta de la Jornada Electoral.

## **Cierre de la votación**

La votación cierra a las seis de la tarde, si a esa hora aún hay personas formadas en la fila para votar, se cierra una vez que votaron quienes estaban formadas a las seis. Sólo se puede cerrar antes si todas las personas registradas en la Lista Nominal ya hubieran votado.

Una vez cerrada la casilla, se llena el apartado "Cierre de la Votación" del Acta de la Jornada Electoral, y la firman las y los funcionarios de casilla y representantes presentes.

*Fin de la cápsula en video*

**Cinco ideas clave de la votación**

- **1.** Todas las personas en la casilla deben respetar las medidas de sanidad y usar cubrebocas.
- **2.** Quien acude a votar debe presentar su credencial y estar en la Lista Nominal o en la lista adicional, en el cual se coloca la marca "VOTÓ 2022" debajo de su nombre.
- **3.** La o el elector vota, le marcan su Credencial para Votar, le ponen líquido indeleble y se retira de la casilla.
- **4.** En la casilla pueden votar las y los representantes si aparecen en la Relación de representantes ante la casilla, a diferencia de quienes son representantes generales u observadores electorales que sólo pueden votar si están en la Lista Nominal.
- **5.** La votación se cierra a las 6 de la tarde, pero si a esa hora aún hay personas formadas en la fila para votar, se cierra una vez que votaron quienes estaban formadas hasta las 6 de la tarde. Se llena el apartado "Cierre de la Votación" del Acta de la Jornada Electoral y la firman las y los funcionarios de casilla y representantes.

\*Esta información se incluirá en las pantallas del curso

# **Lección 5 Conteo de los votos y llenado de las actas.**

(Las cápsulas de esta lección se elaborarán en diferentes versiones, modificando los campos marcados en amarillo según corresponda a cada entidad).

## **Presentación**

En esta lección estudiaremos las actividades que se realizan para clasificar y contar los votos y obtener los resultados de la votación, la documentación que se debe llenar para registrar los resultados y los pasos para llenarla.

**Guion para cápsula en video Conteo de los votos y llenado del Cuadernillo para hacer operaciones**

**Guion para cápsula en video Clasificación y conteo de los votos**

Algunos conceptos que necesitas conocer para clasificar los votos son:

**Boletas sobrantes:** son las boletas que no se usaron y que se cancelan con dos rayas diagonales, una vez que se cerró la votación.

**Votos para partido político**: tienen marcado únicamente un recuadro con el emblema de un partido político.

**Votos para coalición**: tienen marcados dos o más recuadros de partidos con el mismo nombre de la o el candidato.

**Votos para coalición y candidatura común**: tienen marcados dos o más recuadros de partidos con el mismo nombre de la o el candidato.

**Votos para candidatura común**: tienen marcado un recuadro con un solo emblema de los partidos políticos que registraron una candidatura común.

**Votos para candidatura independiente**: tienen marcado el recuadro con el nombre de una o un candidato independiente.

**Votos para candidaturas no registradas:** Son en los que la o el elector escribió algún nombre y apellido en el espacio para candidatas o candidatos no registrados.

**Votos nulos:** Son aquellos en los que no se puede determinar a favor de quién votó la o el ciudadano, porque:

- Se marcaron en la boleta dos o más recuadros sin que exista coalición o candidatura común.
- Se marcó toda la boleta, o,
- Se depositó la boleta en blanco, es decir, sin ninguna marca.

En ocasiones las marcas salen del recuadro, sin embargo, si es clara la decisión de la o el elector, el voto cuenta para el partido político, coalición o candidatura marcada.

Solo las y los funcionarios de casilla pueden tener acceso a las urnas pues son quienes deciden la validez de un voto. Las y los representantes y observadores pueden estar presentes, pero sin interferir en el procedimiento.

#### **Conteo de los votos y llenado del Cuadernillo para hacer operaciones<sup>1</sup>**

Para esta actividad requieres los siguientes materiales:

<sup>&</sup>lt;sup>1</sup> En las cápsulas las animaciones mostrarán el llenado de cada apartado del cuadernillo o del acta, según corresponda.

- 1. Cuadernillo para hacer operaciones: tiene las instrucciones para realizar el conteo de los votos y se llena antes que las actas. Le llamaremos Cuadernillo.
- 2. Guía de apoyo la para clasificación de votos: es el material con marcas de partido político, candidaturas independientes y candidaturas comunes con un solo emblema, que se utiliza para separar los votos en los que se marca un solo recuadro. Le llamaremos Guía de Clasificación.
- 3. Clasificadores de votos: se utilizan para agrupar los votos con más de una marca, es decir, los votos para coaliciones y para candidaturas comunes con emblemas separados, así como, los votos para candidaturas no registradas y los votos nulos.
- 4. Actas de escrutinio y cómputo <mark>(una para cada elección): es el documento</mark> en donde se registran los resultados de la votación en la casilla.

Pasos para el conteo de los votos y llenado del Cuadernillo

La o el Secretario es quien registra la información, primero lee las instrucciones de cada apartado del Cuadernillo y conforme se realizan las actividades lo llena con lápiz.

**1 Colocar los Datos de identificación de la casilla.** Llena los datos de identificación de la casilla.

**2 Llenar el apartado de Boletas Sobrantes**. La o el Secretario, cancela las boletas que no se usaron, haciendo dos rayas diagonales con tinta. Las cuenta dos veces y anota el resultado en el cuadernillo.

**3 Llenar el apartado de Personas que votaron de la Lista Nominal.** La o el primer Escrutador:

- Cuenta el total de marcas "VOTÓ 2022" de la primera página de la Lista Nominal y anota el resultado en la parte inferior de la página.
- Repite esta operación en cada una de las páginas de la Lista Nominal.
- Después, suma los totales que anotó en todas las páginas. En todo momento puede hacer las sumas con calculadora o manualmente.

La o el Secretario escribe el resultado en el recuadro que dice primer conteo.

Después se realiza, de la misma manera, un segundo conteo de todas las marcas "VOTÓ 2022" en la Lista Nominal y se escribe el resultado.

Si los resultados de estos dos conteos son iguales, se escribe la cantidad en el recuadro con la letra **A**. Si los resultados no son iguales, se vuelven a contar las marcas "VOTÓ 2022" en la Lista Nominal, hasta tener la cantidad correcta.

Si se recibió un listado adicional de resoluciones del Tribunal Electoral, se cuentan las marcas "VOTÓ 2022" en éste y se escribe el resultado en el recuadro con la letra **B**. Si no se recibió listado adicional se ponen ceros.

Para terminar este apartado se suman las cantidades anotadas en los recuadros **A** y **B**; y se escribe el resultado en el recuadro con la letra **C**.

**4 Registrar el número de Representantes que votaron en la casilla:** La o el primer Escrutador cuenta las marcas "VOTÓ 2022" en la Relación de representantes de partidos políticos y de candidaturas independientes ante la Mesa Directiva de Casilla y la o el Secretario escribe la cantidad en el recuadro con la letra **D**.

**5 Registrar el total de personas que votaron y Representantes.** La cantidad se obtiene al sumar las cantidades anotadas en los recuadros **C** y **D.** El resultado se escribe en el recuadro con la letra **E.**

**6 Obtener y registrar los Resultados de la votación:** La o el Presidente abre y vacía la urna de la elección de Gubernatura.

Las o los Escrutadores, cuentan los votos que se sacaron de la urna, si encuentran votos de Diputaciones Locales/Ayuntamientos, los separan para contarse en dicha elección. Para el conteo realizan lo siguiente:

- 1. Separan los votos que tienen una sola marca.
- 2. Utilizando la Guía de clasificación, los agrupan por cada partido político, candidatura común con un solo emblema y candidatura independiente. Después, cuentan los votos de cada grupo y anotan las cantidades en la Guía de clasificación. Si no hay votos para alguna clasificación se anota "0"
- 3. Separan el resto de los votos utilizando los Clasificadores de votos, para ello buscan las combinaciones de coaliciones o candidaturas comunes, similares a la que aparezcan en las boletas marcadas. También utilizan los clasificadores para separar los votos por candidaturas no registradas y los votos nulos. Se cuentan los votos de cada grupo y se anotan las cantidades en cada clasificador.
- 4. La o el Secretario anota en el Apartado de resultados del Cuadernillo, las cantidades de votos para cada opción. Después realiza la suma y registra el resultado en el recuadro que dice TOTAL.

Si no hay votos para alguna opción, se escriben ceros en el cuadernillo, pues no se debe dejar ningún espacio sin llenar.

**7 Registrar el total de votos para la elección de Gubernatura sacados de la urna.**  Se cuentan todos los votos sacados de la urna y se registra el resultado en el recuadro **F**.

**8 Realizar el Comparativo del Total de personas que votaron y el Total de votos sacados de la urna.** La o el Secretario revisa la cantidad anotada en el recuadro **E** y la compara con la anotada en el recuadro **F** y marca **SÍ** cuando sean iguales y **NO** en caso de que sean distintas.

**9 Realizar el Comparativo del Total de votos sacados de las urnas y Total de resultados de la votación.** Por último, se revisa la cantidad anotada en el recuadro **F** y se compara con la cantidad registrada en el recuadro **TOTAL,** se marca **SÍ** en el apartado cuando sean iguales y **NO** en caso de que sean distintas**.**

Al terminar de llenar el cuadernillo, la o el Presidente revisa la información anotada antes de empezar con el Acta de Escrutinio y Cómputo.

#### *Fin de la cápsula en video*

#### **Ten presente que:**

- El Acta de Escrutinio y Cómputo es un documento muy importante porque es en donde se registran los resultados oficiales de la votación en la casilla, por lo cual es necesario poner especial cuidado en llenarla correctamente**.**
- Para llenar el Acta de Escrutinio y Cómputo, se copian los resultados del cuadernillo para hacer operaciones, como se muestra en la siguiente cápsula.

\*Esta información se incluirá en las pantallas del curso

## **Guion para cápsula en video Llenado del Acta de Escrutinio y Cómputo**

## **¿Cómo se llena el Acta de Escrutinio y Cómputo?**

Una vez que se terminó de llenar el Cuadernillo para hacer operaciones, la o el Secretario registra la información en el Acta de Escrutinio y Cómputo, iniciando con la de la elección de Gubernatura. Esta acta se llena con pluma, copiando los datos del cuadernillo.

Los colores y números de los recuadros del cuadernillo pueden ayudar para saber en qué lugar del acta se debe escribir cada cantidad. En caso que alguna de las opciones no tenga votos, se deben anotar ceros con número y letra en los espacios que correspondan.

Para llenar el *Acta de Escrutinio y Cómputo* se realiza lo siguiente:

- 1. Se registran los datos de la casilla. Esta información se puede copiar del nombramiento.
- 2. Se copia del cuadernillo el número de boletas sobrantes.
- 3. Se copia el número de personas que votaron, escribiendo en el Numeral 3 del Acta, el número registrado en el recuadro "C" del cuadernillo
- 4. Se copia el número de Representantes de Partidos Políticos y Candidaturas Independientes que votaron en la casilla, este dato se toma del recuadro "D" del cuadernillo.
- 5. Se registra el Total de Personas que votaron y Representantes. Este número se copia del recuadro "E" del cuadernillo
- 6. Se copian los resultados de la votación en la elección, escribiendo con número y letra la cantidad registrada para cada partido político, candidaturas independientes, coaliciones, candidaturas comunes, candidaturas no registradas y votos nulos. La suma se copia del recuadro TOTAL del cuadernillo.
- 7. Se copia del recuadro "F" el Total de votos de la elección sacados de todas las urnas
- 8. Se marca con una equis SI o NO en el Comparativo del Total de personas que votaron y el Total de votos sacados de la urna, copiando el dato del numeral 8 del cuadernillo.
- 9. Se marca con una equis SI o NO en el Comparativo del Total de votos sacados de las urnas y Total de resultados de la votación, copiando lo marcado en el numeral 9 del cuadernillo.
- 10.Se registra **SÍ** o **NO** se presentaron incidentes. Si se marca **SI**, se describen brevemente y se anota el número de hojas de incidentes en las que se explicaron.
- 11.Se escriben los nombres de las y los funcionarios de casilla y cada uno firma junto a su nombre.
- 12.Se escriben los nombres de las personas representantes presentes y se les solicita firmar el acta. Pueden hacerlo bajo protesta señalando los motivos. En ese caso se marca en la columna "Firmó bajo protesta", junto a la firma de la o el representante. En caso que una o un representante se niegue a firmar el acta o abandone la casilla antes, se registra con una X en la última columna junto al nombre.
- 13. Finalmente, se anota el número de escritos de protesta que, en su caso, hayan presentado las y los representantes. Si no presentaron, se escribe cero.

¡Todos los espacios deben ser llenados!

Una vez que se finalizó con la elección de Gubernatura se continúa con la de Diputaciones Locales/Ayuntamientos, realizando los mismos pasos.

Antes de iniciar el conteo de la elección de Diputaciones Locales/Ayuntamientos se deben guardar los documentos de la elección de Gubernatura, organizándolos y colocándolos en lugares especiales o en bolsas para que no se confundan.

Los votos que se encontraron en la urna equivocada se clasifican y cuentan en la elección que les corresponde

## **¿Qué hacer después de llenar el Acta de escrutinio y Cómputo?**

La o el Secretario llena el apartado 2 de la "Constancia de Clausura de la casilla y recibo de copia legible" y entrega a cada representante copia de las actas de la casilla.

Las y los representantes pueden tomar fotografías del original de cada acta con la finalidad que cuenten con los datos legibles.

Las y los representantes pueden entregar a quien preside la casilla, el ejemplar de la Lista Nominal que utilizaron durante la Jornada Electoral. En este caso, la o el Presidente escribe su nombre completo y firma en el acuse de devolución del cuadernillo, lo corta por la línea punteada y lo entrega a la persona representante. En la Constancia de Clausura se registra que se entregó el acuse.

*Fin de la cápsula en video*

**Cinco ideas clave del conteo de los votos y llenado de las actas**

- **1.** Leer las instrucciones del cuadernillo y llenarlo conforme se realizan las actividades.
- **2.** Cancelar y contar las boletas sobrantes.
- **3.** Obtener la cantidad de personas que votaron.
- **4.** Utilizar la guía de clasificación y los clasificadores para separar y contar los votos.
- **5.** Llenar primero con lápiz el Cuadernillo para hacer operaciones y firmarlo. Después llenar con pluma el/las Actas de Escrutinio y Cómputo copiando los resultados del cuadernillo y *firmarla(s)*.

\*Esta información se incluirá en las pantallas del curso

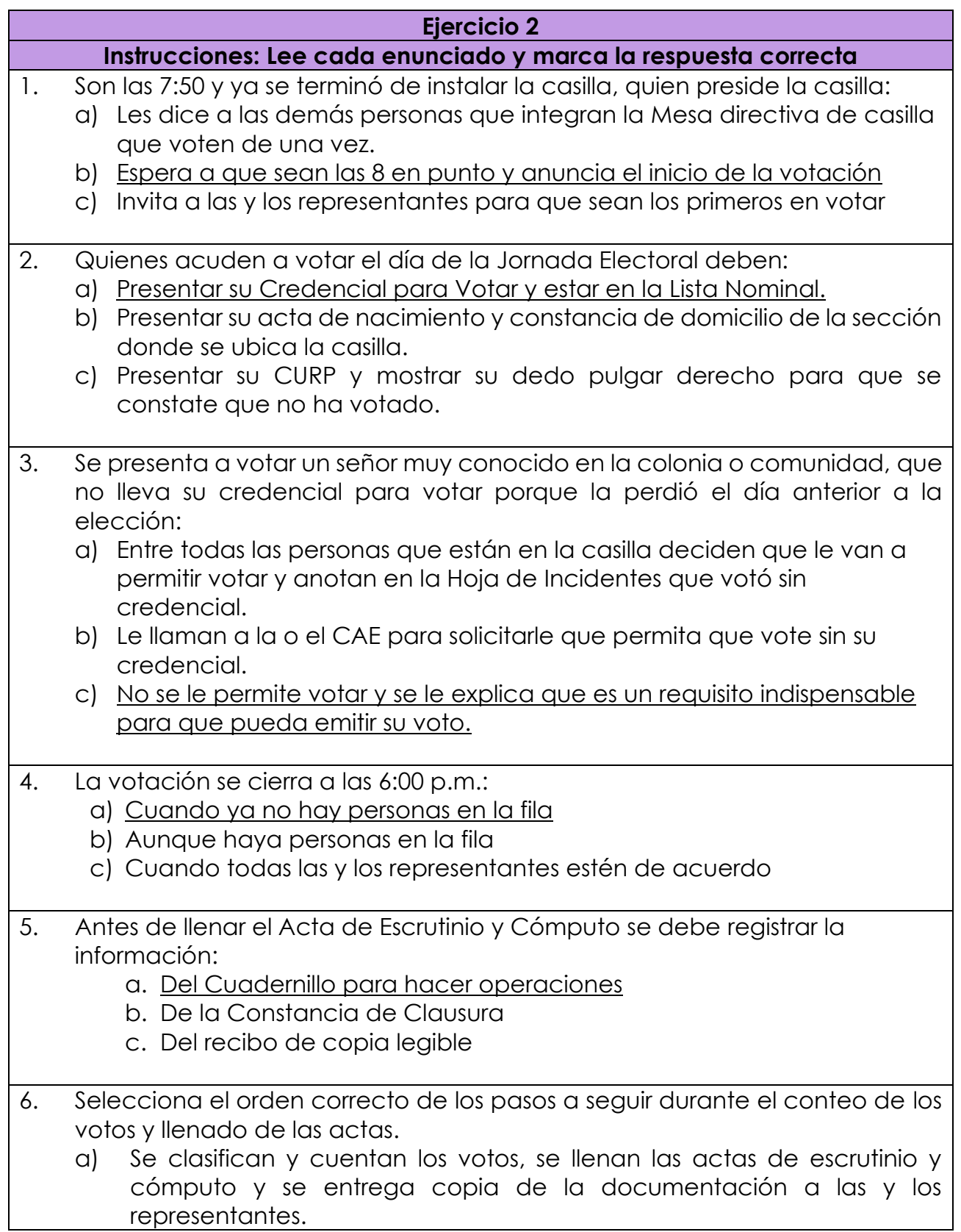

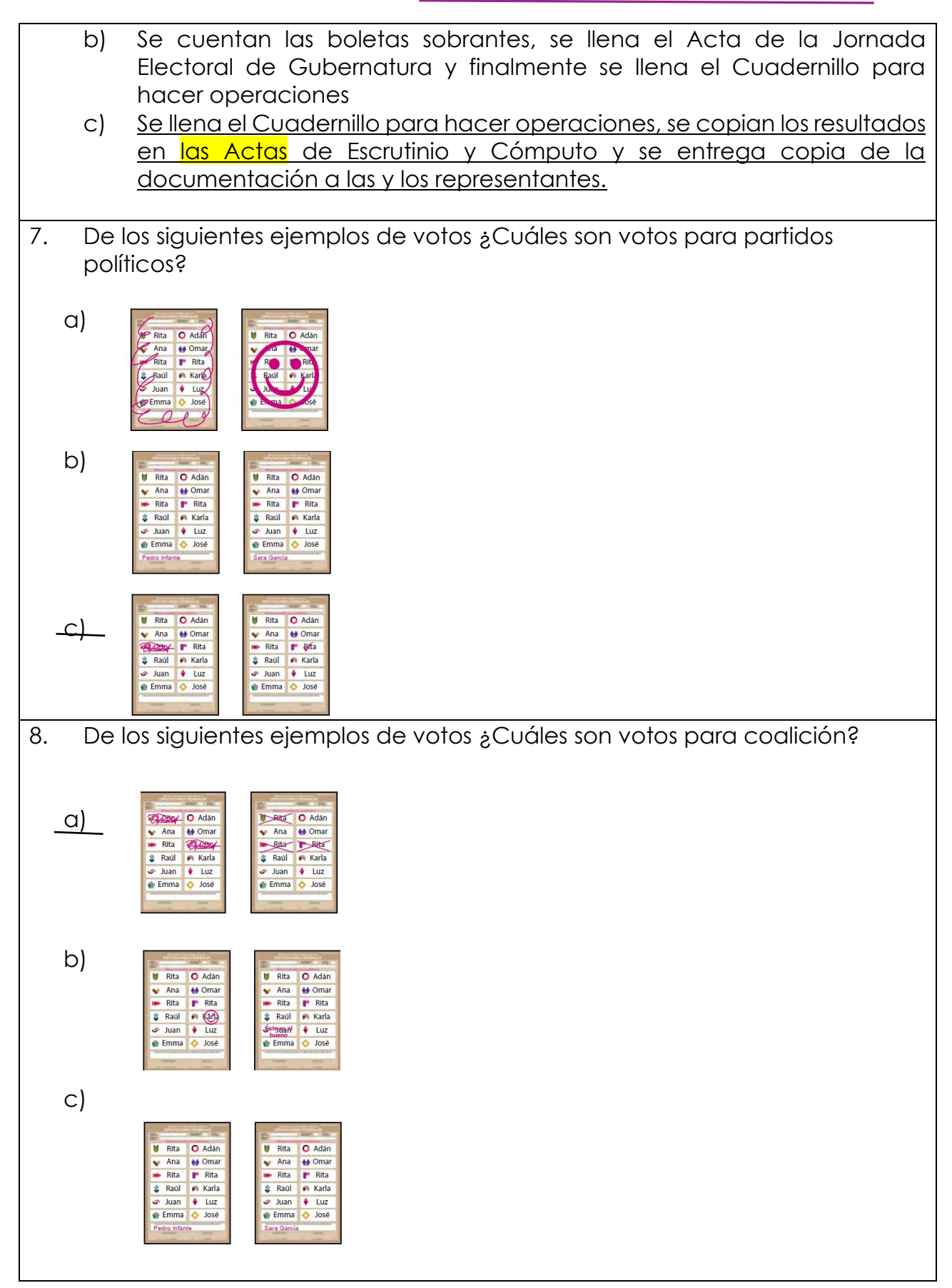

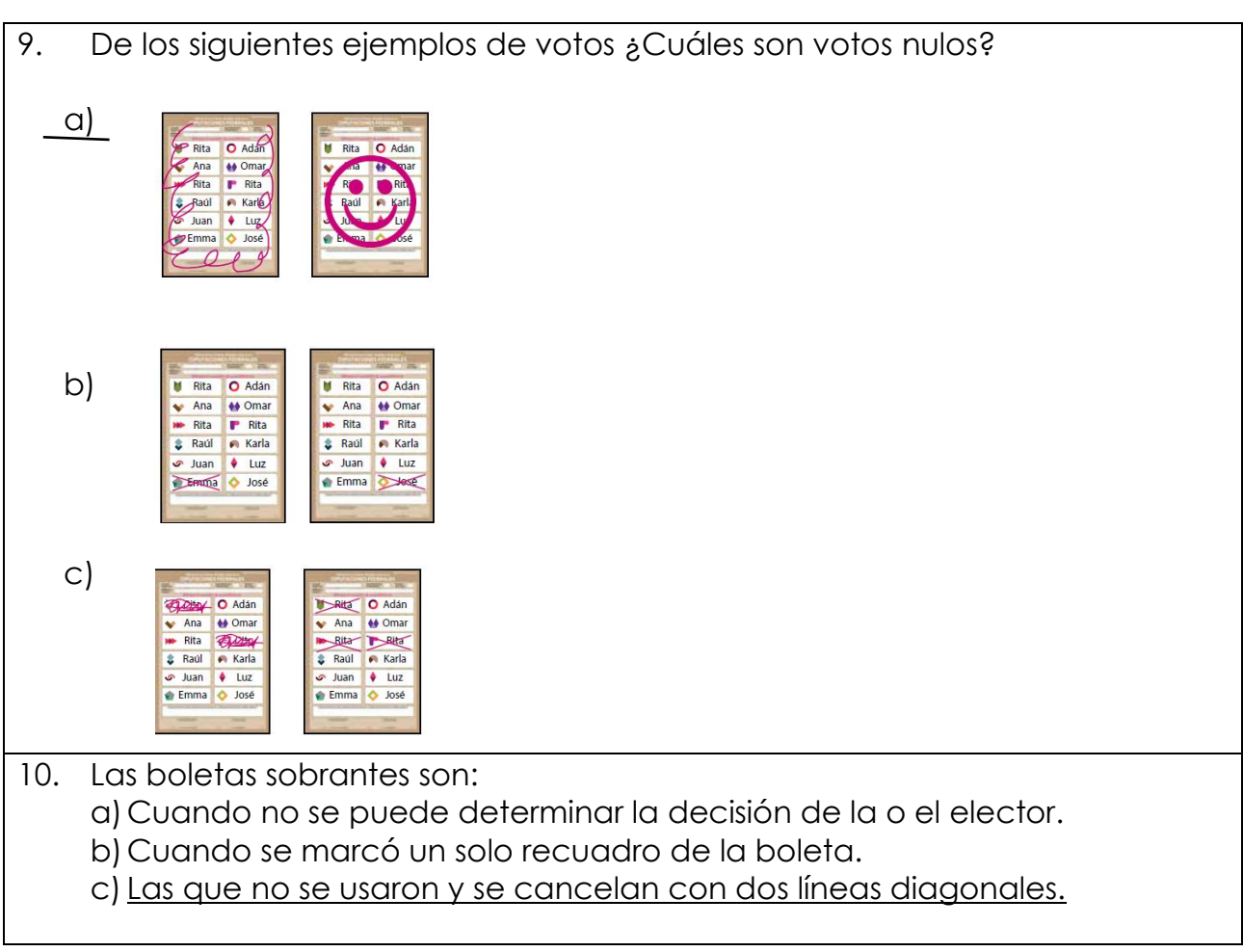

## **Lección 6 Integración de los expedientes de casilla y de los paquetes electorales**

(Esta cápsula se elaborará en diferentes versiones, modificando los campos marcados en amarillo según corresponda a cada entidad).

#### **Presentación**

Una vez que se clasificaron y contaron los votos, éstos junto con el resto de la documentación que se llenó en la casilla, se arma el expediente de la elección y se guardan los documentos de manera ordenada en el paquete electoral. En esta lección aprenderemos cómo hacerlo.

#### **Guion para cápsula en video Integración de los expedientes de casilla y de los paquetes electorales**

Una vez que se llenó y firmó la documentación electoral, es necesario guardarla de manera ordenada, primero en bolsas de plástico o sobres de papel, y después en una caja especial, a la que llamamos paquete electoral. Observa que cada bolsa o sobre tiene en el exterior la lista de la documentación que se guarda en ella.

Para facilitar esta actividad se realiza lo siguiente:

- 1. La o el Secretario lee la lista de los documentos a guardar.
- 2. Las o los Escrutadores junto con la o el Presidente identifican la documentación y la guardan.
- 3. La o el Secretario marca en cada recuadro la documentación que se va guardando.

Puedes identificar las bolsas y la documentación de cada elección por su color:

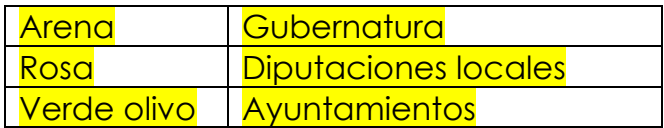

Además, en la parte inferior de cada ejemplar de los documentos que se llenaron se indica la bolsa o sobre en donde se debe guardar, o a quien se le debe entregar.

Hay bolsas que se guardan dentro del paquete electoral y otras que se colocan en las fundas que están por fuera, es muy importante que las identifiques. La documentación se guarda de acuerdo con lo siguiente:

## **Las bolsas o sobres que se guardan dentro del paquete electoral son:**

- Bolsa o sobre para el expediente de la elección de Gubernatura
- Bolsa de Boletas sobrantes, votos válidos y votos nulos
- Sobres de Lista Nominal de Electores

## **Bolsa o sobre para el expediente de la elección de Gubernatura,** en este se introduce:

- El original del Acta de la Jornada Electoral.
- El original del Acta de escrutinio y cómputo.
- El Cuadernillo para hacer operaciones.
- Original de las Hojas de incidentes que, en su caso, llenó la o el Secretario.
- Escritos de incidentes y de protesta, si entregaron alguno las representaciones de partidos políticos y candidaturas independientes.

## **Boletas sobrantes, votos válidos y votos nulos**

En la bolsa para boletas sobrantes se guardan:

• Las boletas de Gubernatura, que no se usaron y fueron canceladas con dos marcas diagonales.

En la bolsa para votos válidos se introducen:

● Todos los votos para partidos políticos, coaliciones, candidaturas comunes, independientes y no registradas de Gubernatura.

En la Bolsa para votos nulos se guardan:

● Todos los votos de Gubernatura, en los que no fue posible determinar por quién se emitió el voto y que se contaron como nulos.

En estas últimas tres bolsas se escribe en el exterior la cantidad de votos o boletas guardadas, se sellan y se firman y se guardan en la **Bolsa para boletas sobrantes, votos válidos y votos nulos**, que es una bolsa más grande que también se sella.

## **Lista Nominal de Electores**

En el sobre para la Lista Nominal de Electores se guarda lo siguiente:

- La Lista Nominal utilizada por la o el Secretario, en la que colocaron las marcas "VOTÓ 2022"
- La Relación de las y los representantes de partido político candidaturas independientes ante las Mesas Directivas de casilla, en la que se registró la asistencia de las representaciones.
- La Relación de las y los representantes generales de los partidos políticos y candidaturas independientes en la que se registró la asistencia de las representaciones generales.
- En su caso:

La lista adicional y las resoluciones del Tribunal Electoral

También hay un sobre más grande, para guardar los ejemplares de la Lista Nominal que, en su caso, entreguen las representaciones de los partidos políticos y candidaturas independientes.

Una vez selladas, dichas bolsas o sobres se guardan dentro del paquete electoral.

#### **Las bolsas o sobres que se guardan por fuera del paquete electoral son:**

- La Bolsa del PREP
- La Bolsa de Acta de Escrutinio y Cómputo por fuera del paquete electoral

Éstas se guardan en las fundas de plástico que están por fuera del paquete electoral

#### **Bolsa del PREP**

En ésta se introduce la primera copia del Acta de escrutinio y cómputo, que en su parte inferior señala que es para el PREP

Tu CAE puede solicitarte una copia del **acta** para el PREP para tomarle una fotografía con su teléfono celular.

#### **Bolsa de Acta de Escrutinio y Cómputo por fuera del paquete electoral**

En esta se guarda:

- La segunda copia del Acta de escrutinio y cómputo.
- Original de la Constancia de Clausura.
- El formato de Registro de personas con discapacidad que acuden a votar, llenado y firmado. Recuerda que este formato se llena y se guarda, aún si no acudieron personas con discapacidad a la casilla.

#### **Otros documentos y materiales**

Los útiles como plantillas braille, marcadores de boletas y papelería, así como, la demás documentación que no se incluyó en alguna bolsa, se regresan dentro del paquete electoral de Gubernatura.

En la caja pequeña que está por fuera del paquete electoral se guardan los aplicadores de líquido indeleble y la marcadora de credenciales.

#### **Integración del segundo paquete electoral**

Para la elección de Diputaciones Locales/Ayuntamientos se integra otro paquete electoral de acuerdo con lo siguiente:

En la Bolsa o sobre para el expediente de Diputaciones Locales/Ayuntamientos se introduce:

- Primera copia del Acta de la Jornada Electoral.
- El original del Acta de escrutinio y cómputo de la elección de Diputaciones Locales/Ayuntamientos.
- Copia de las Hojas de incidentes que, en su caso, llenó la o el Secretario.
- Los escritos de protesta para la elección de Diputaciones Locales/Ayuntamientos que, en su caso, entregaron las representaciones de los partidos políticos y candidaturas independientes.

En la bolsa para boletas sobrantes se guardan:

● Las boletas de Diputaciones Locales/Ayuntamientos que no se usaron y fueron canceladas con dos marcas diagonales.

En la bolsa para votos válidos se introducen:

● Todos los votos para partidos políticos, coaliciones, candidaturas comunes, independientes y no registradas de la elección de Diputaciones Locales/Ayuntamientos.

En la Bolsa para votos nulos se guardan:

● Todos los votos de la elección de Diputaciones Locales/Ayuntamientos, en los que no fue posible determinar por quién se emitió el voto y que se contaron como nulos.

En estas últimas tres bolsas se escribe en el exterior la cantidad de votos o boletas guardadas, se sellan y se firman y se guardan en la Bolsa para boletas sobrantes, votos válidos y votos nulos, que es una bolsa más grande que también se sella.

Cuando se termina de integrar el segundo paquete electoral se publican los resultados y se clausura la casilla, antes de entregar el/los paquetes.

#### *Fin de la cápsula en video*

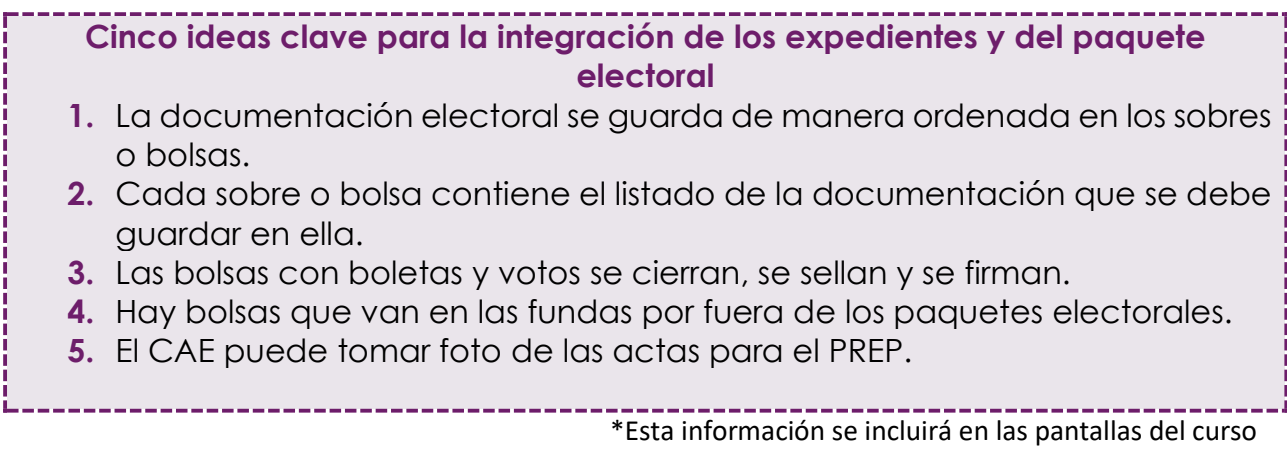

# **Lección 7 Publicación de resultados y clausura de la casilla**

#### **Presentación**

En esta cápsula revisaremos cómo, desde la casilla, nuestras vecinas y vecinos pueden conocer los resultados del conteo de los votos recibidos en la casilla. El último paso para hacer valer los votos que se recibieron, contaron y registraron durante la Jornada Electoral es entregar el paquete al órgano electoral correspondiente.

#### **Guion para cápsula en video Publicación de resultados y Clausura de la casilla**

#### **Publicación de resultados**

Para que la ciudadanía conozca los resultados de la votación en la casilla, la o el Secretario llena un cartel en el que copia del acta los resultados por cada partido politico, coalición, candidatura independiente, votos nulos y votos para candidaturas no registradas. La o el Presidente junto con las y los representantes firman este cartel de resultados y se pega en un lugar visible del exterior de la casilla.

## **Clausura de la casilla**

Para clausurar la casilla, la o el Secretario realiza lo siguiente:

- 1. Llena la segunda parte de la Constancia de Clausura,
- 2. Anota la hora en que la está llenando, es decir la hora de clausura de la casilla.
- 3. Marca qué funcionario o funcionaria entregará paquete electoral, Cuando hay más de una elección, se registra quien entrega cada uno de los paquetes electorales.
- 4. Entrega copia de la Constancia a las representaciones.

Recuerda que la hora de clausura es el momento en que se terminan todas las actividades en la casilla, y es diferente a la hora de cierre de la votación.

La Constancia de Clausura se guarda en la bolsa de Actas por fuera del paquete electoral y ésta se coloca en una de las fundas exteriores del paquete electoral.

#### **Cierre y firma de paquete electoral**

Antes de cerrar el paquete es necesario cerciorarse de que todas las bolsas estén en el lugar que les corresponda, y que la bolsa con los PREP y la bolsa de actas por fuera del paquete electoral estén en las fundas exteriores del paquete correspondiente.

El o los paquetes electorales se cierran y se sellan con cinta adhesiva y con una etiqueta de seguridad de cada lado y las y los funcionarios y representantes firman en el exterior.

Una vez colocadas las etiquetas no se deberán despegar ni quitar.

## **Entrega de paquete electoral**

La o el Presidente entrega lo más pronto posible el paquete electoral, en el lugar que indique la o el CAE. Cuando hay más de un paquete, se designa además una o un funcionario para entregar el otro paquete electoral.

Finalmente, a la entrega, las y los funcionarios reciben un comprobante del Acta del PREP y uno del paquete electoral.

**Cinco ideas clave para la publicación de los resultados y clausura de la casilla**

- **1.** Se llena el Cartel de resultados y se coloca en un lugar visible al exterior de la casilla.
- **2.** Se llena la segunda parte de la Constancia de Clausura de casilla, se firma y se guarda.
- **3.** Se revisa que la bolsa del PREP esté por fuera del paquete.
- **4.** En el exterior del paquete firman las y los funcionarios y representantes.
- **5.** Al entregar el Acta del PREP y el paquete electoral se reciben comprobantes.

El paquete electoral contiene el resultado de tu trabajo en la Jornada Electoral.

¡Cuídalo hasta entregarlo!

\*Esta información se incluirá en las pantallas del curso

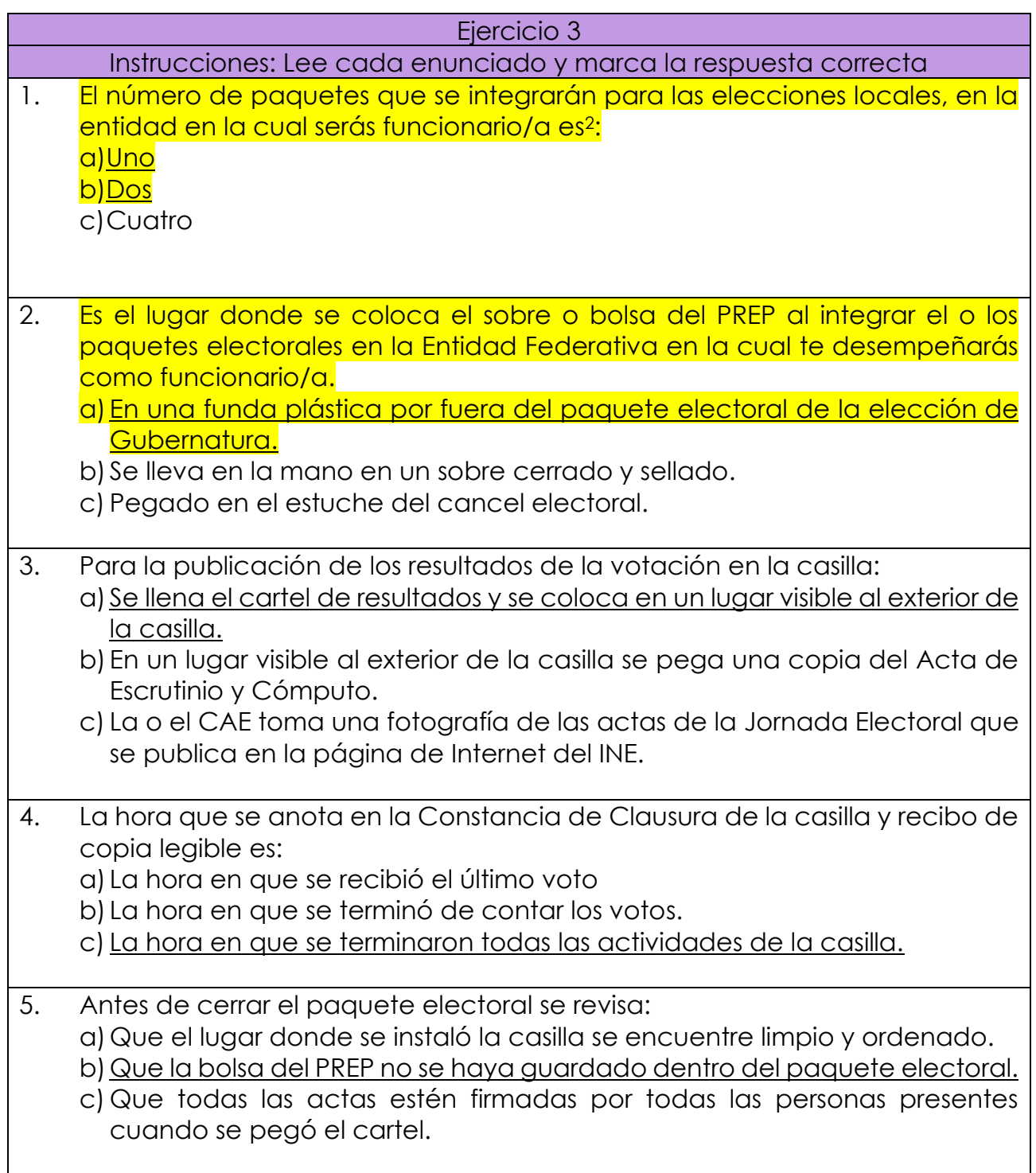

 $\overline{\phantom{a}}$ 

<sup>&</sup>lt;sup>2</sup> En las preguntas señaladas con color amarillo la respuesta correcta es diferente de acuerdo con cada entidad.

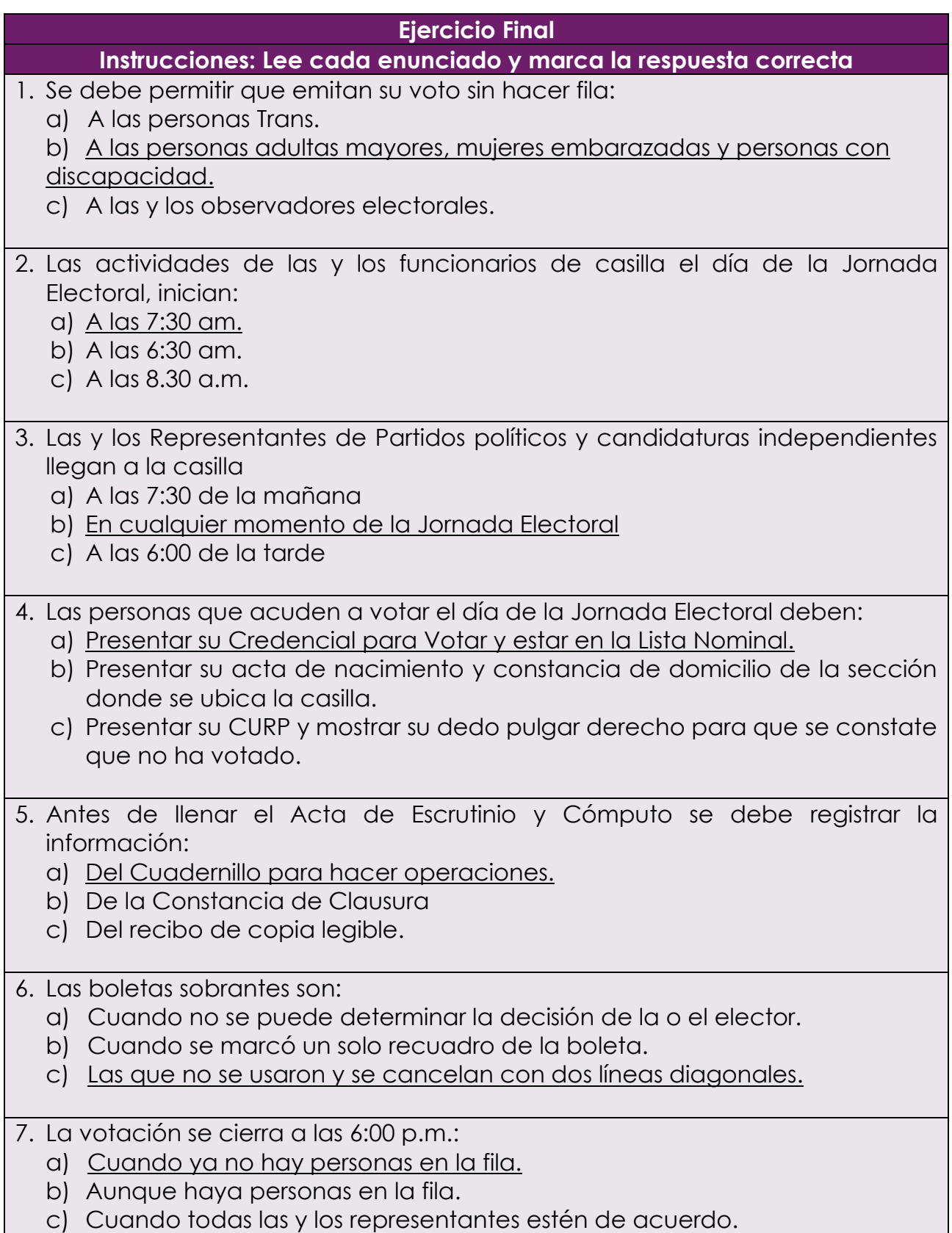

#### **Ejercicio Final**

## **Instrucciones: Lee cada enunciado y marca la respuesta correcta**

- 8. Es el lugar donde se coloca el sobre o bolsa del PREP al integrar el o los paquetes electorales en la entidad federativa en la cual te desempeñarás como funcionario/a.
	- a) En una funda plástica por fuera del paquete electoral de la elección de Gubernatura.
	- b) Se lleva en la mano en un sobre cerrado y sellado.
	- c) Pegado en el estuche del cancel electoral.
- 9. Para la publicación de los resultados de la votación en la casilla:
	- a) Se llena el cartel de resultados y se coloca en un lugar visible al exterior de la casilla.
	- b) En un lugar visible a exterior de la casilla se pega una copia del Acta de Escrutinio y Cómputo.
	- c) La o el CAE toma una fotografía de las actas de la Jornada Electoral que se publica en la página de Internet del INE.

10. La hora que se anota en la Constancia de Clausura de la casilla y recibo de copia legible es:

- a) La hora en que se recibió el último voto
- b) La hora en que se terminó de contar los votos.
- c) La hora en que se terminaron todas las actividades de la casilla.

#### Pantalla

¡Has finalizado el curso! Recibe nuestro reconocimiento y agradecimiento por el esfuerzo y tiempo empleado en tu capacitación.

Las elecciones solo pueden llevarse a cabo si personas como tú se convierten en autoridad electoral para recibir, contar y registrar los votos de sus vecinos y vecinas. Tu presencia en la casilla es una garantía para que la elección de las y los representantes o gobernantes sea expresión de la voluntad de la ciudadanía ejerciendo su derecho al voto.

Contamos contigo el día de la elección.

# **Cuestionario de valoración del Curso de Capacitación Virtual para las y los Funcionarios de Mesa Directiva de Casilla "La Jornada Electoral"**

Instrucciones: Para el Instituto Nacional Electoral es muy importante conocer tu opinión, tus respuestas nos ayudan a mejorar. Por favor señala si estás de acuerdo con los siguientes aspectos del curso virtual: "La Jornada Electoral"

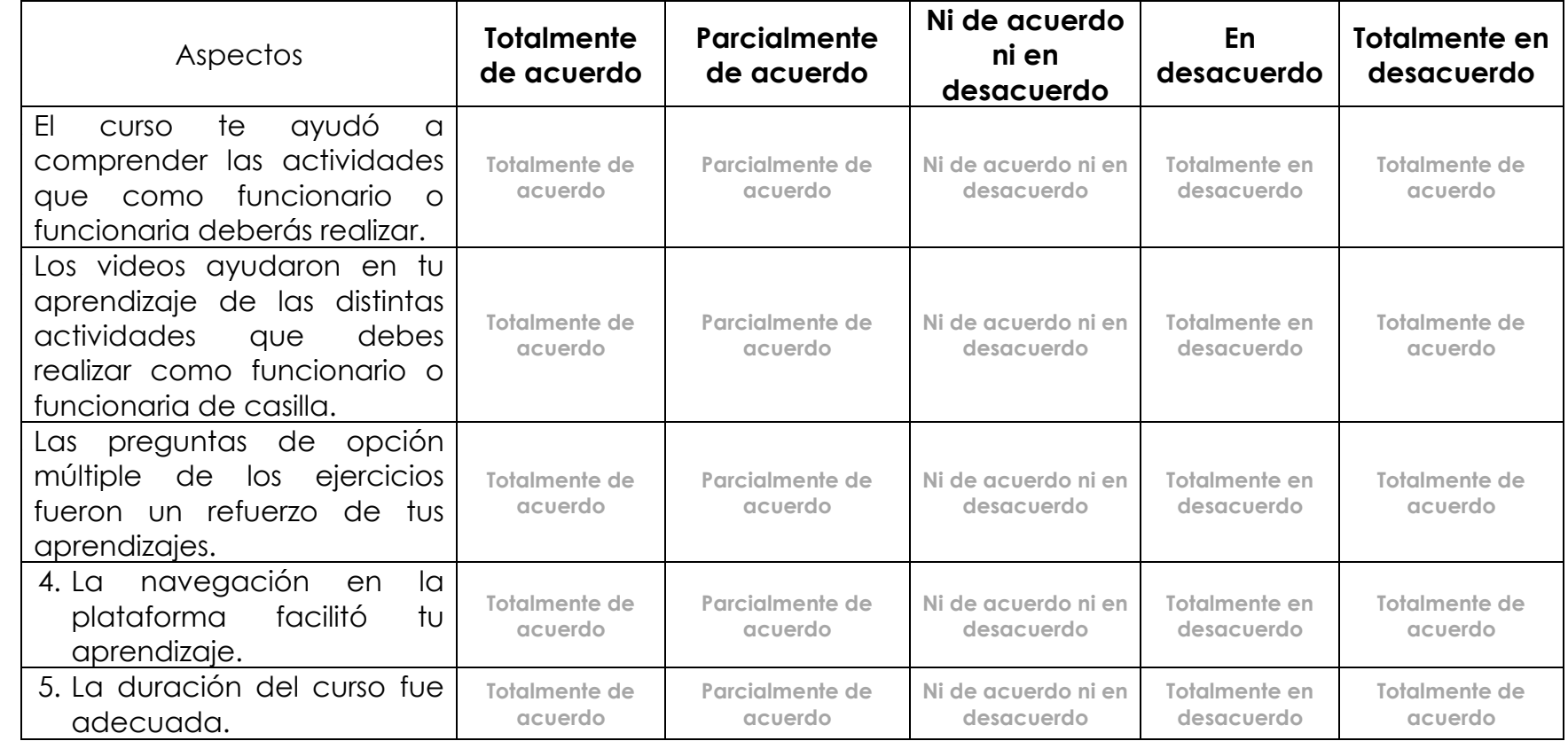